### Министерство науки и высшего образования Российской Федерации Лысьвенский филиал федерального государственного автономного образовательного учреждения высшего образования «Пермский национальный исследовательский политехнический университет»

**УТВЕРЖДАЮ «Проректор по образовательной** деятельности А.Б. Петроченков пермский  $O<sub>1</sub>$ 2023 г.

# РАБОЧАЯ ПРОГРАММА ДИСЦИПЛИНЫ

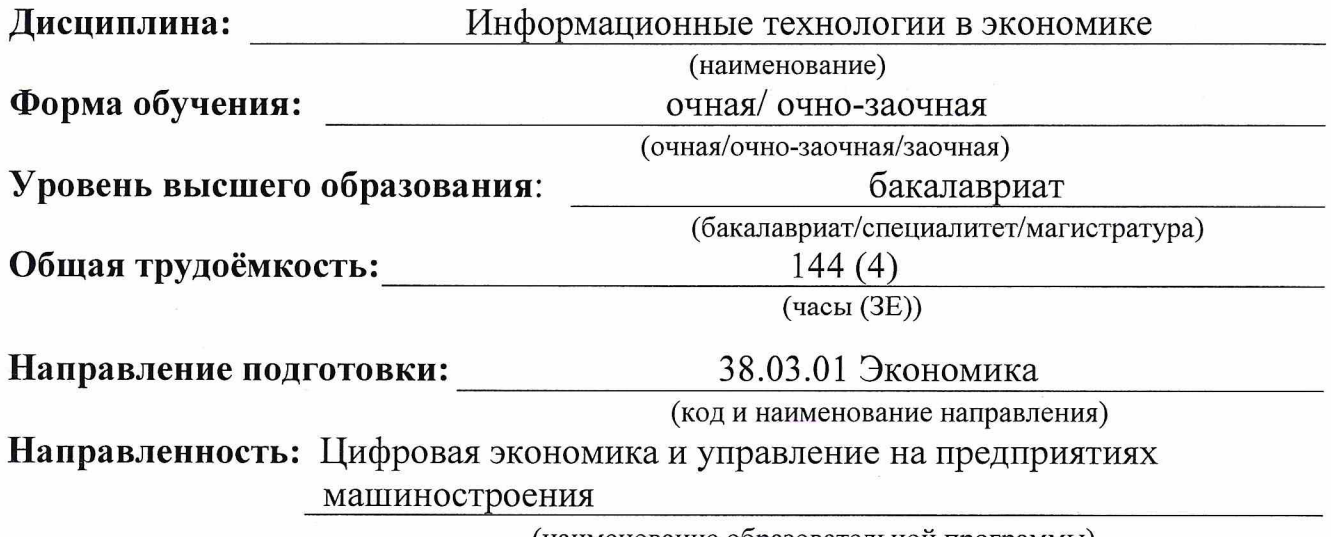

(наименование образовательной программы)

Доцент с обязанностями зав.кафедрой ТД, канд.техн.наук

Т.О. Сошина

Доцент с обязанностями зав.кафедрой ОНД, канд.пед.наук

Е.Н. Хаматнурова

Согласовано

Начальник УМУ a ingela канд.техн.наук, доцент

Начальник учебно-методического отдела ЛФ ПНИПУ

Т.В. Пашкина

Д.С. Репецкий

### 1. Общие положения

#### $1.1.$ Цели и задачи дисциплины

Цель:

Формирование базовых знаний, развитие умений и практических навыков в области применения современных информационных технологий и программных средств при решении экономических и финансовых задач

### 1.2. Изучаемые объекты дисциплины

- $\qquad \qquad$ информация;
- $\equiv$ информационные технологии;
- $\equiv$ программные средства;
- методы получения, обработки, анализа и визуализации информации  $\equiv$

### 1.3. Входные требования

Не предусмотрены

#### $2.$ Планируемые результаты обучения по дисциплине

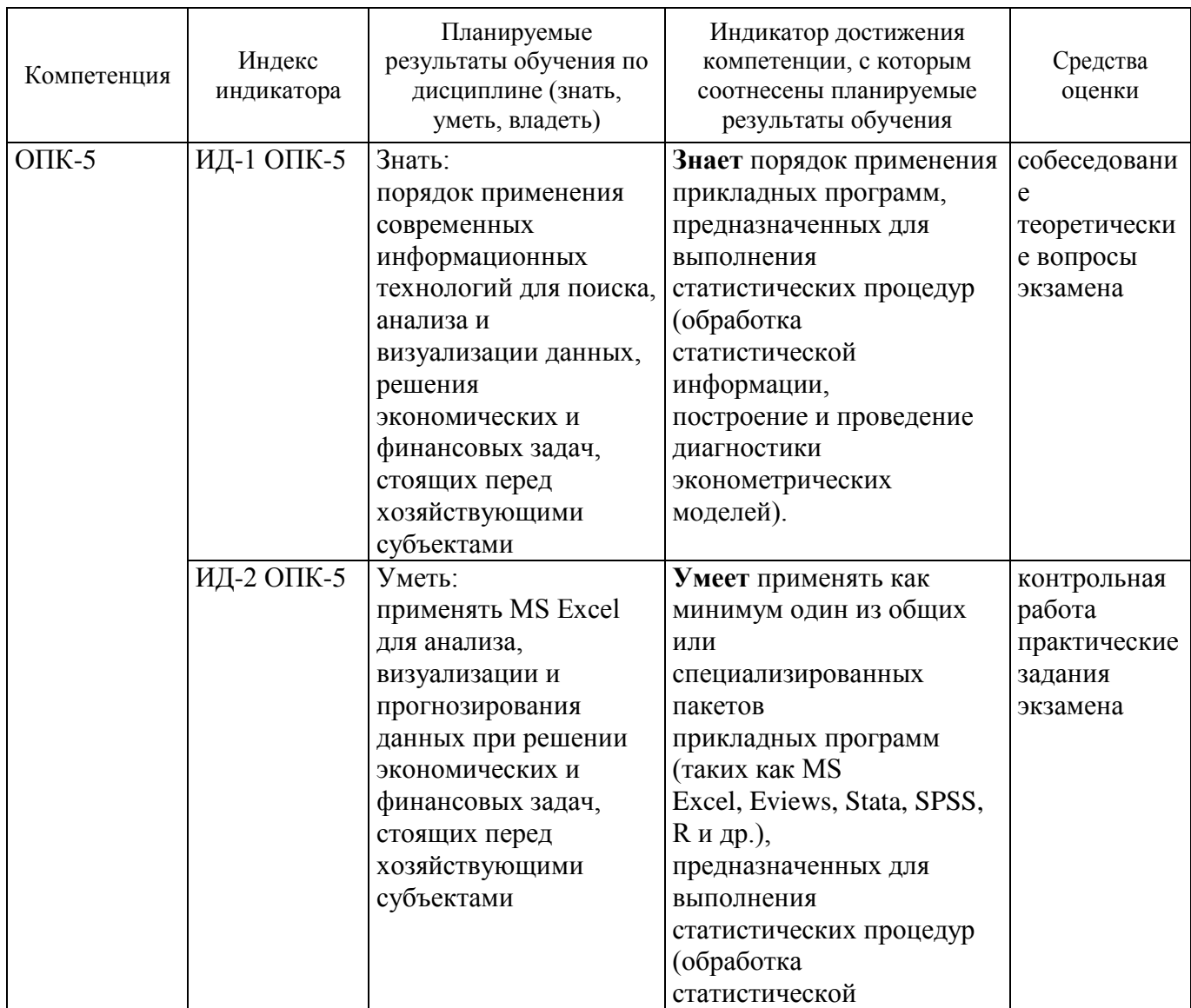

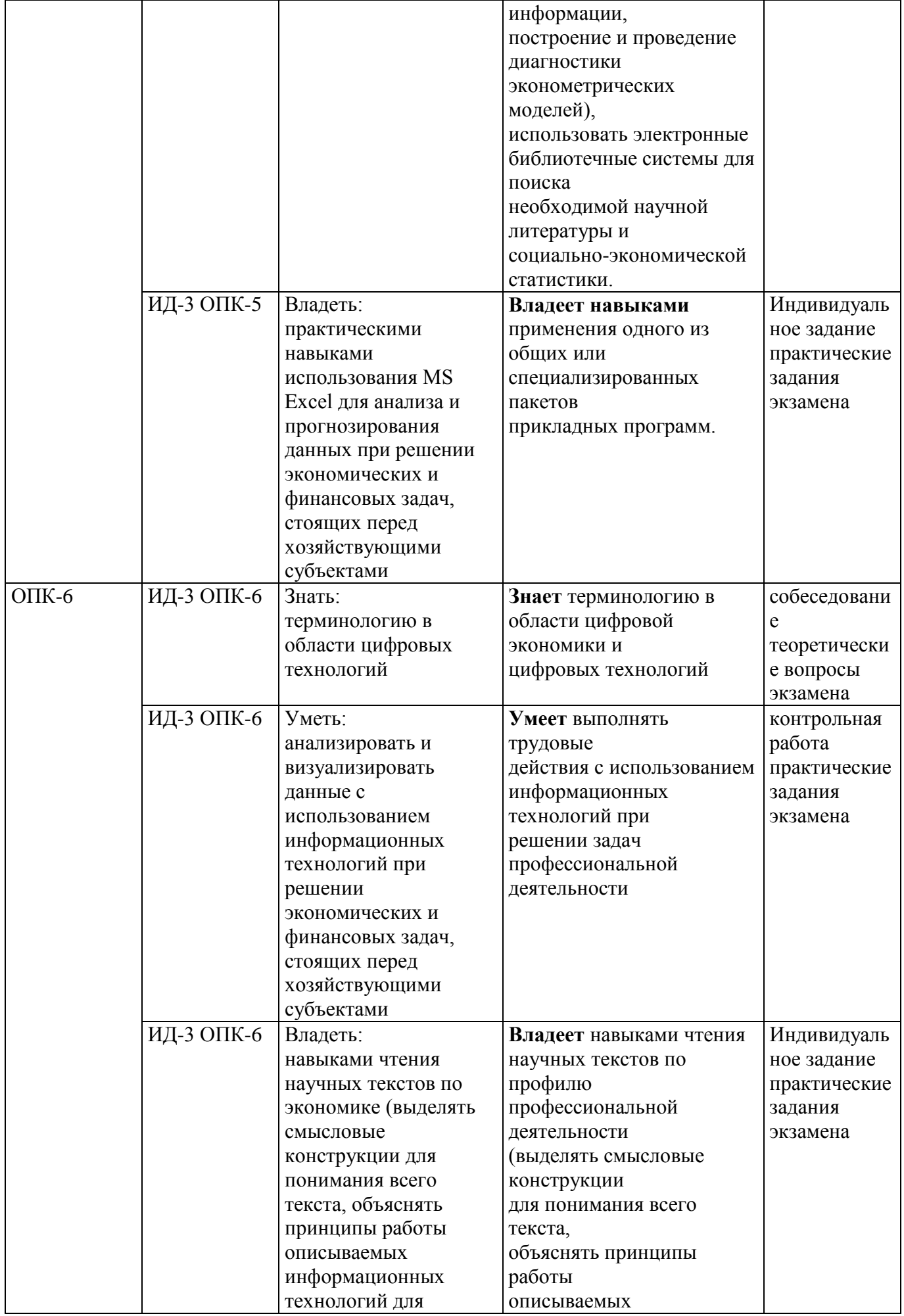

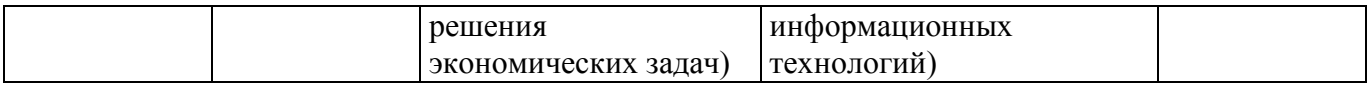

# **3. Объем и виды учебной работы очная форма обучения**

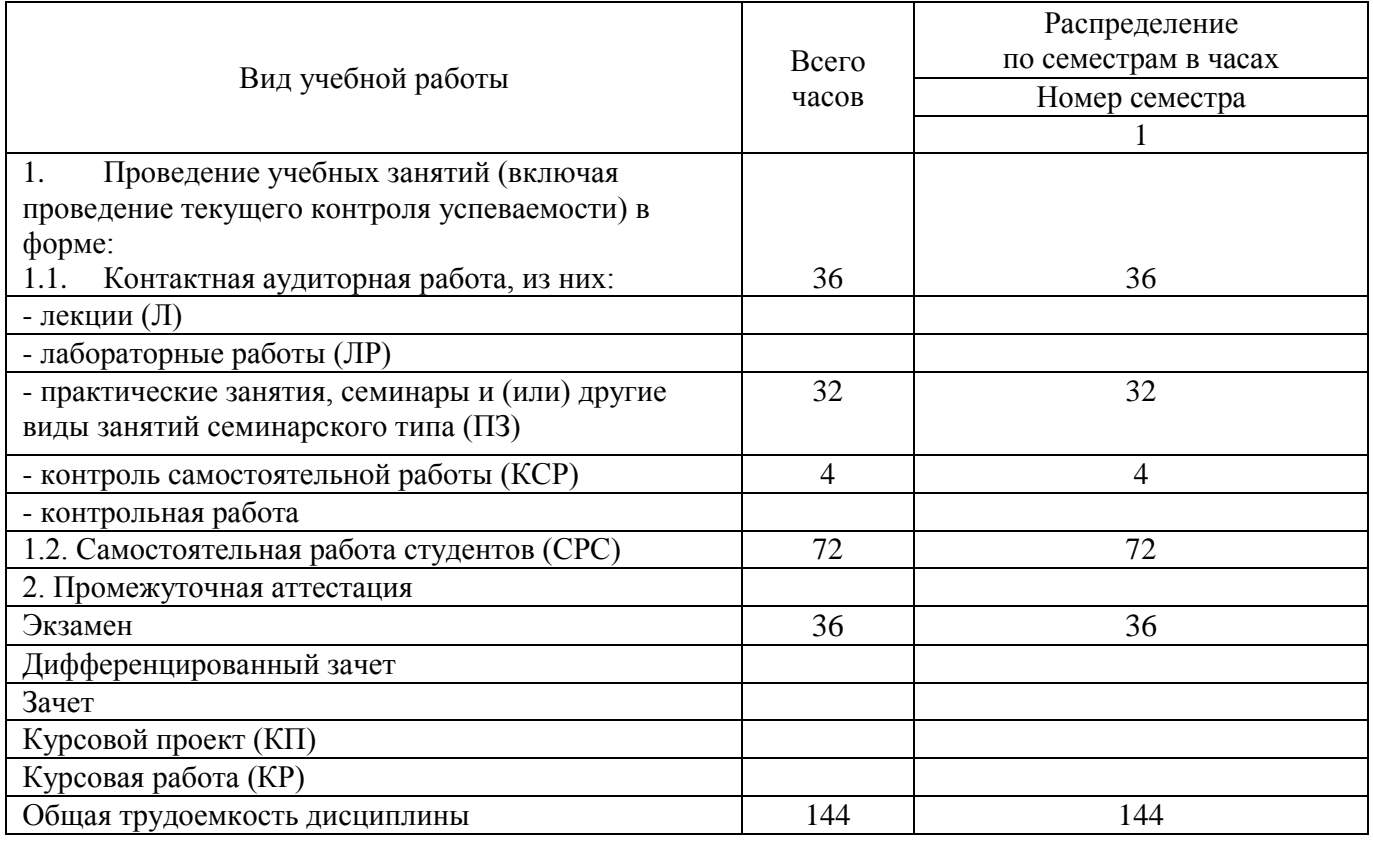

# **4. Содержание дисциплины очная форма обучения**

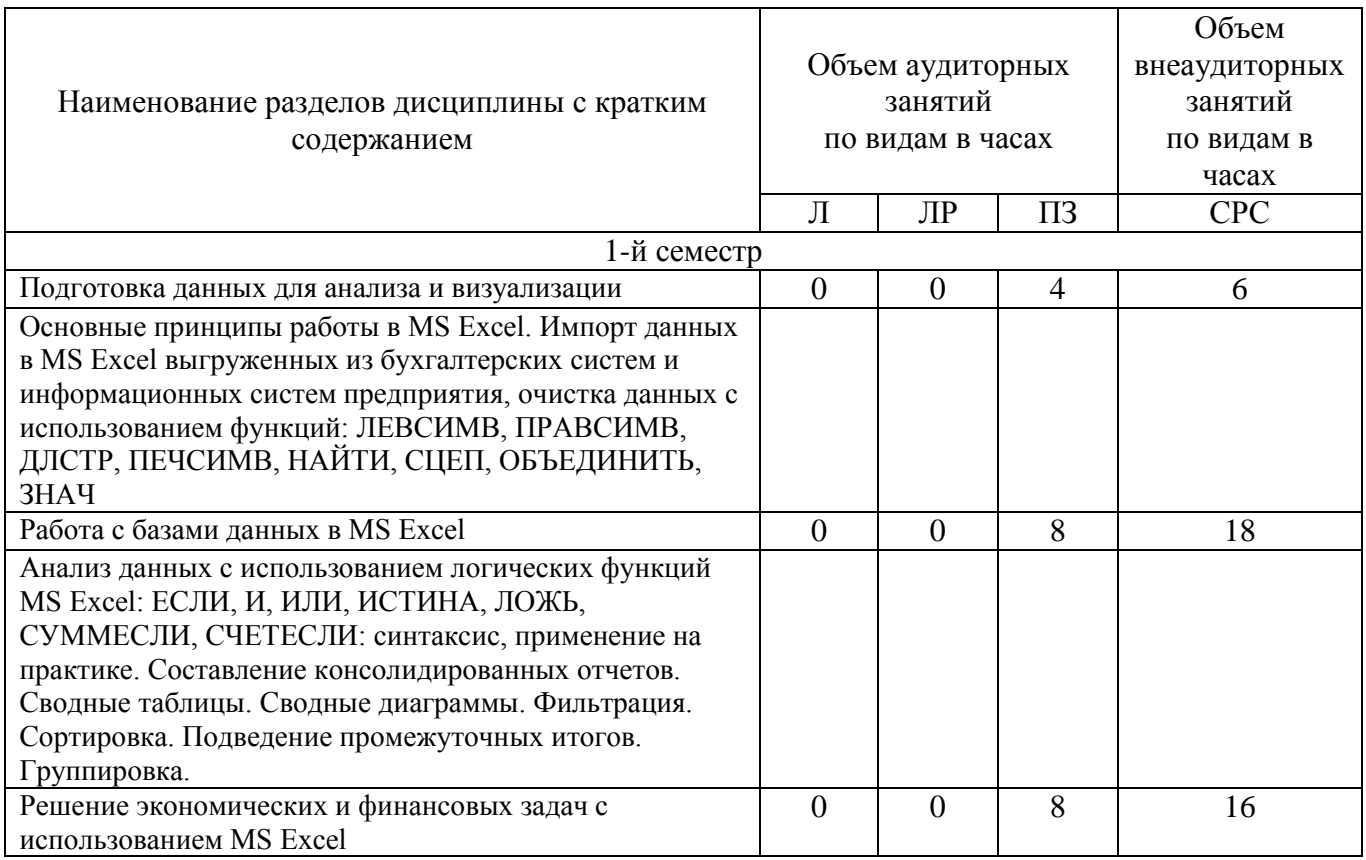

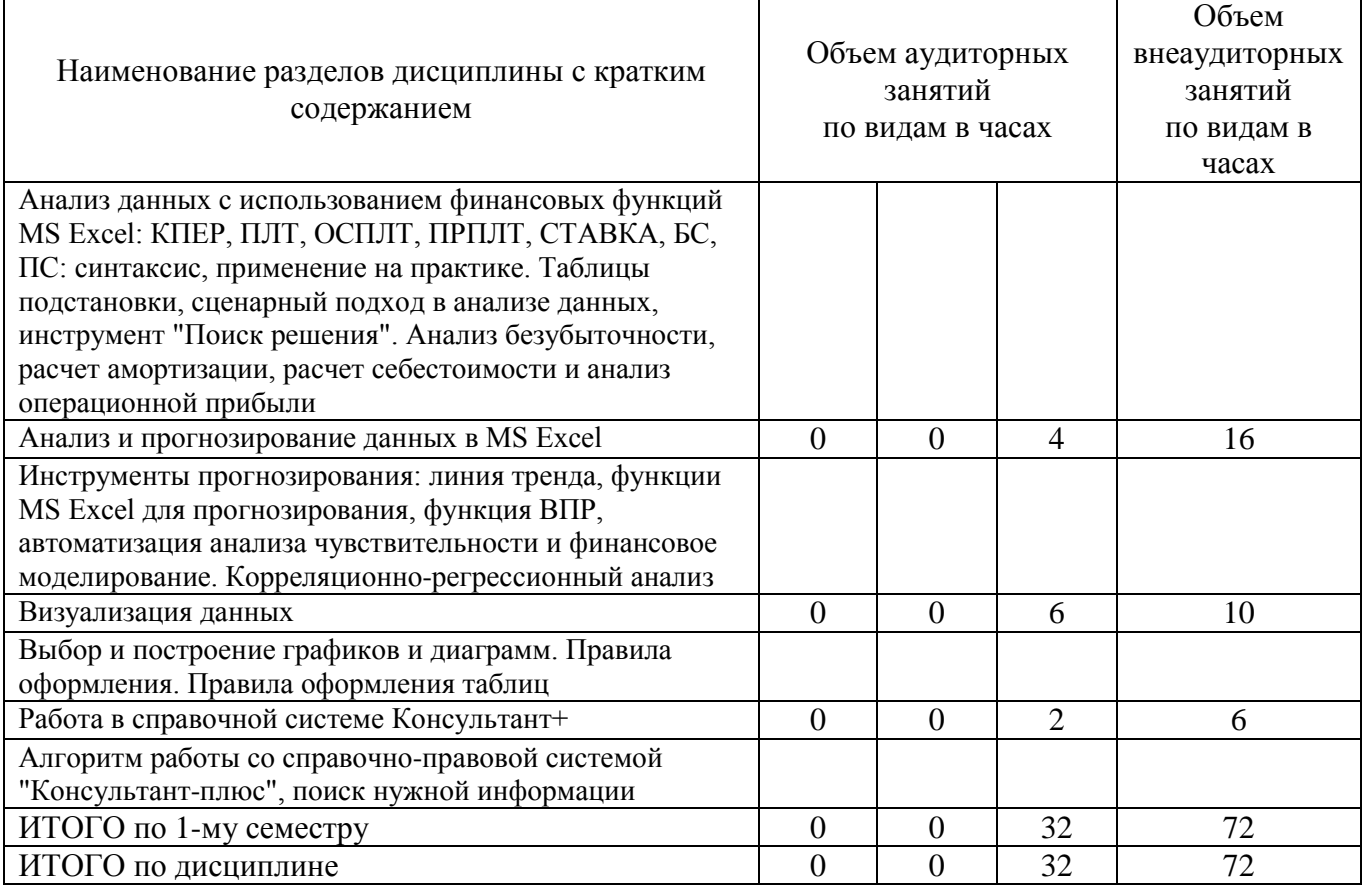

Тематика примерных практических занятий

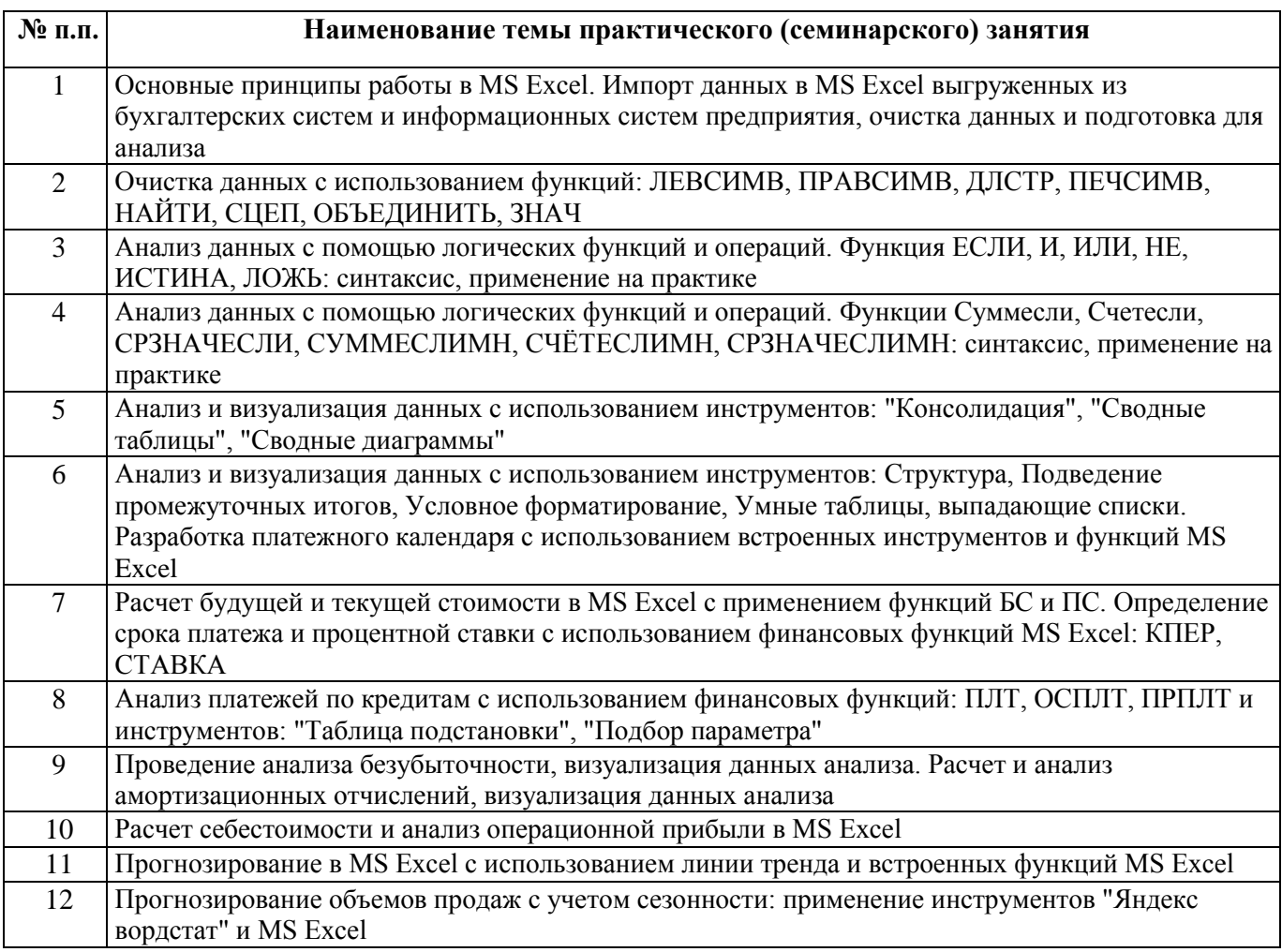

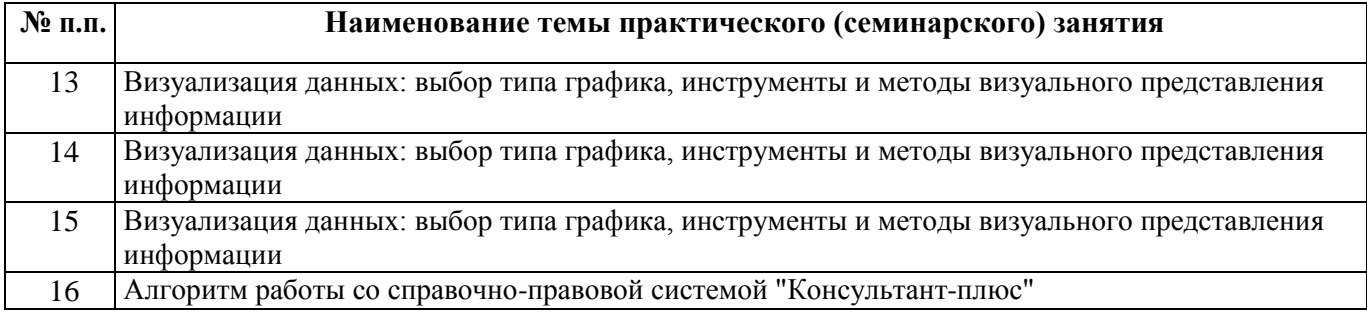

#### **5. Организационно-педагогические условия**

#### **5.1. Образовательные технологии, используемые для формирования компетенций**

Практические занятия проводятся на основе реализации метода обучения действием: определяются проблемные области, формируются группы. При проведении практических занятий преследуются следующие цели: применение знаний отдельных дисциплин и креативных методов для решения проблем и приятия решений; отработка у обучающихся навыков командной работы, межличностных коммуникаций и развитие лидерских качеств; закрепление основ теоретических знаний.

При проведении учебных занятий используются интерактивные лекции, групповые дискуссии, ролевые игры, тренинги и анализ ситуаций и имитационных моделей.

### **5.2. Методические указания для обучающихся по изучению дисциплины**

При изучении дисциплины обучающимся целесообразно выполнять следующие рекомендации:

1. Изучение учебной дисциплины должно вестись систематически.

2. После изучения какого-либо раздела по учебнику или конспектным материалам рекомендуется по памяти воспроизвести основные термины, определения, понятия раздела.

3. Особое внимание следует уделить выполнению отчетов по практическим занятиям и индивидуальным комплексным заданиям на самостоятельную работу.

**4.** Вся тематика вопросов, изучаемых самостоятельно, задается преподавателем. Им же даются источники (в первую очередь вновь изданные в периодической научной литературе) для более детального понимания вопросов.

### **6. Перечень учебно-методического информационного обеспечения для самостоятельной работы обучающихся по дисциплине**

#### **6.1. Печатная учебно-методическая литература**

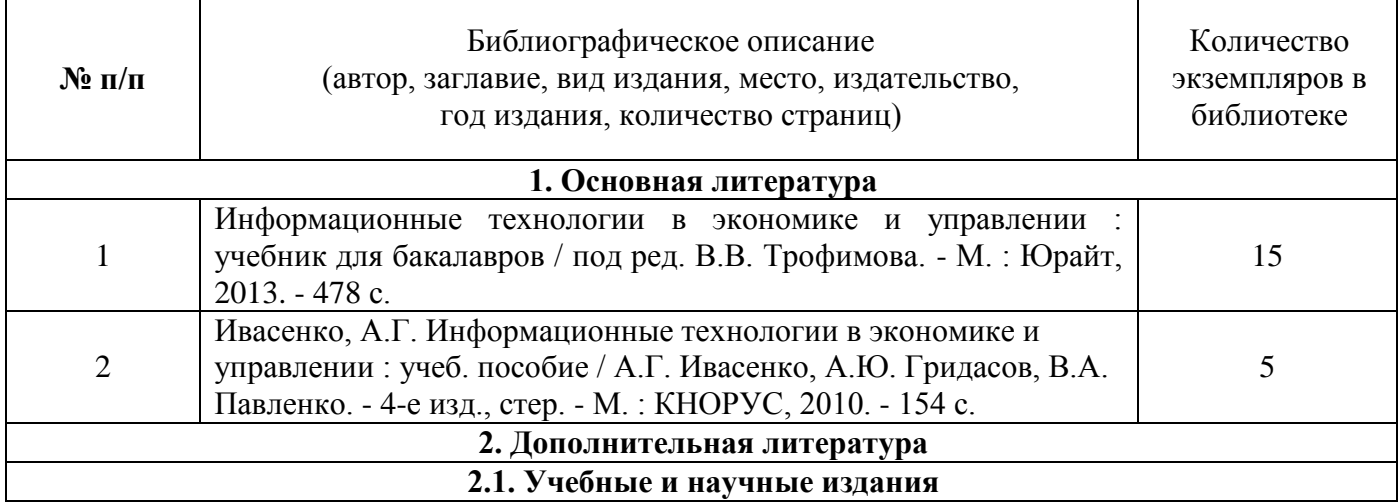

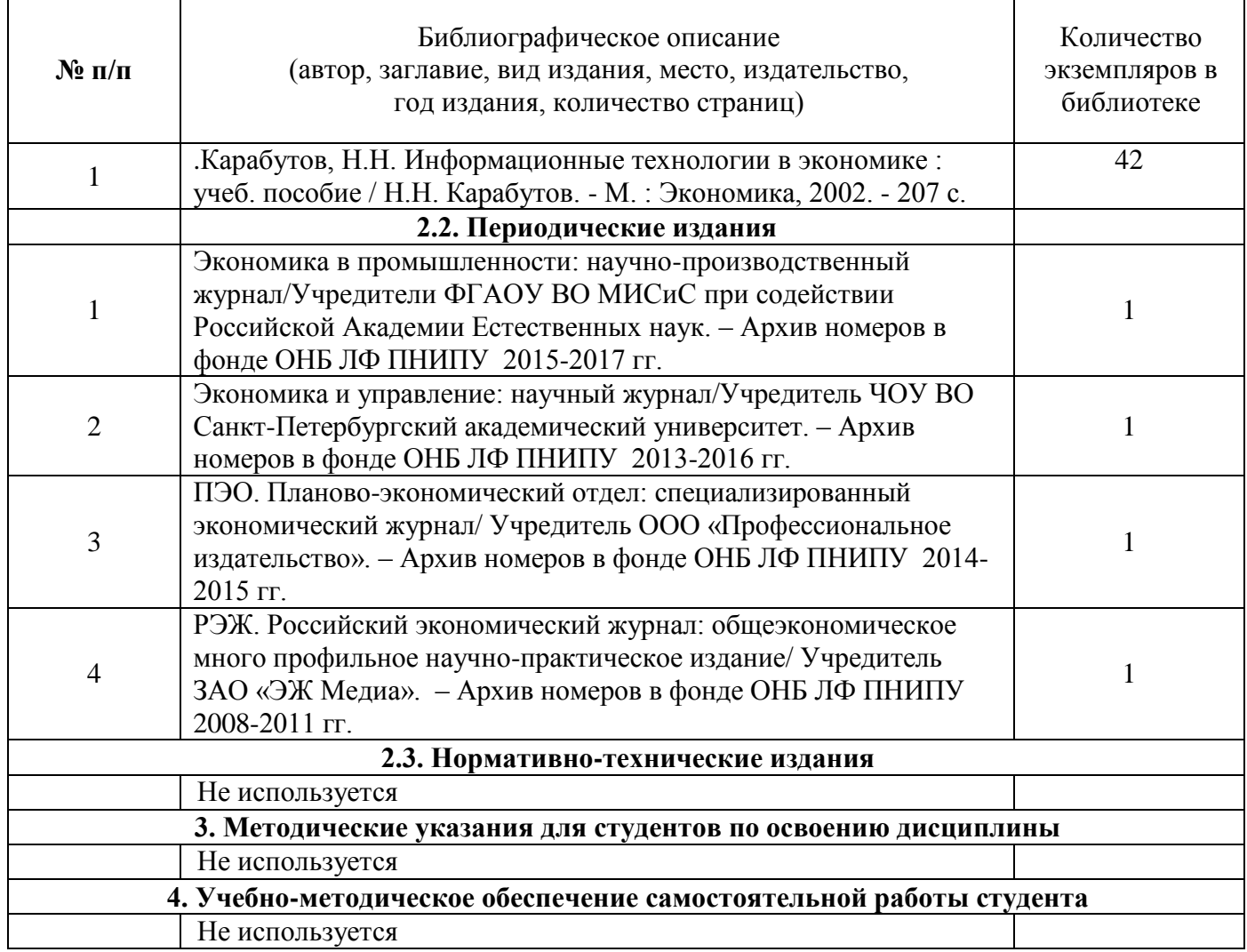

# **6.2. Электронная учебно-методическая литература**

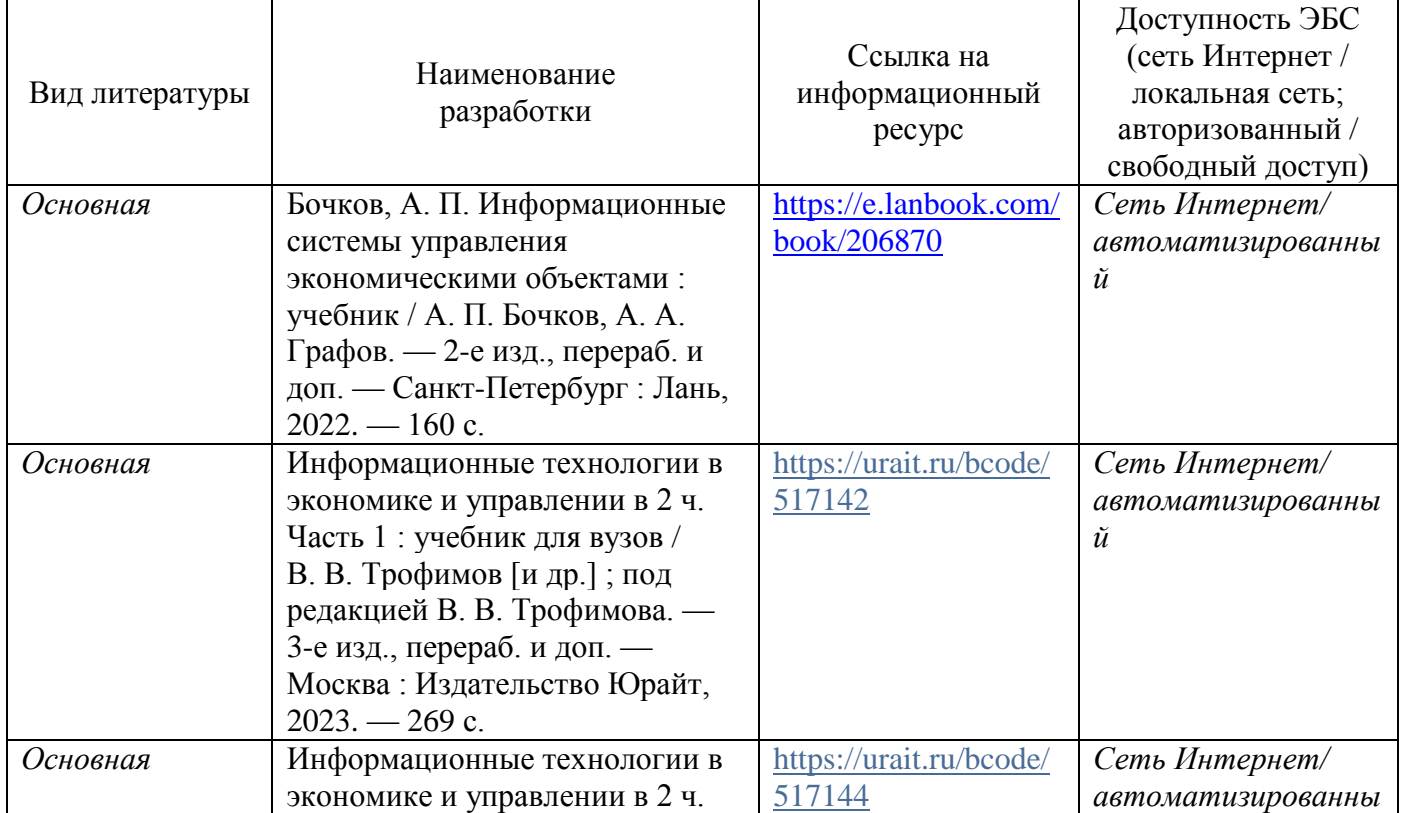

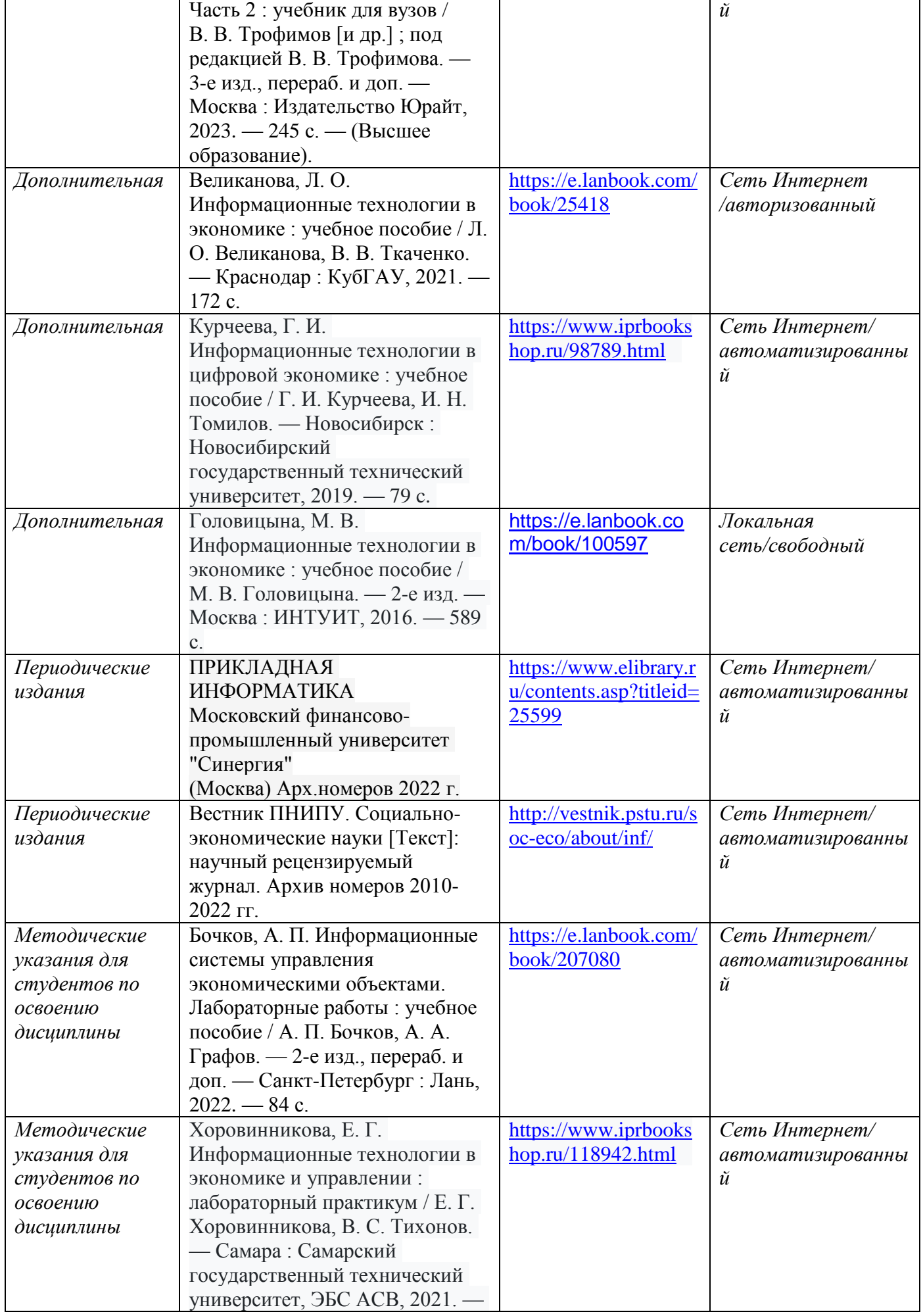

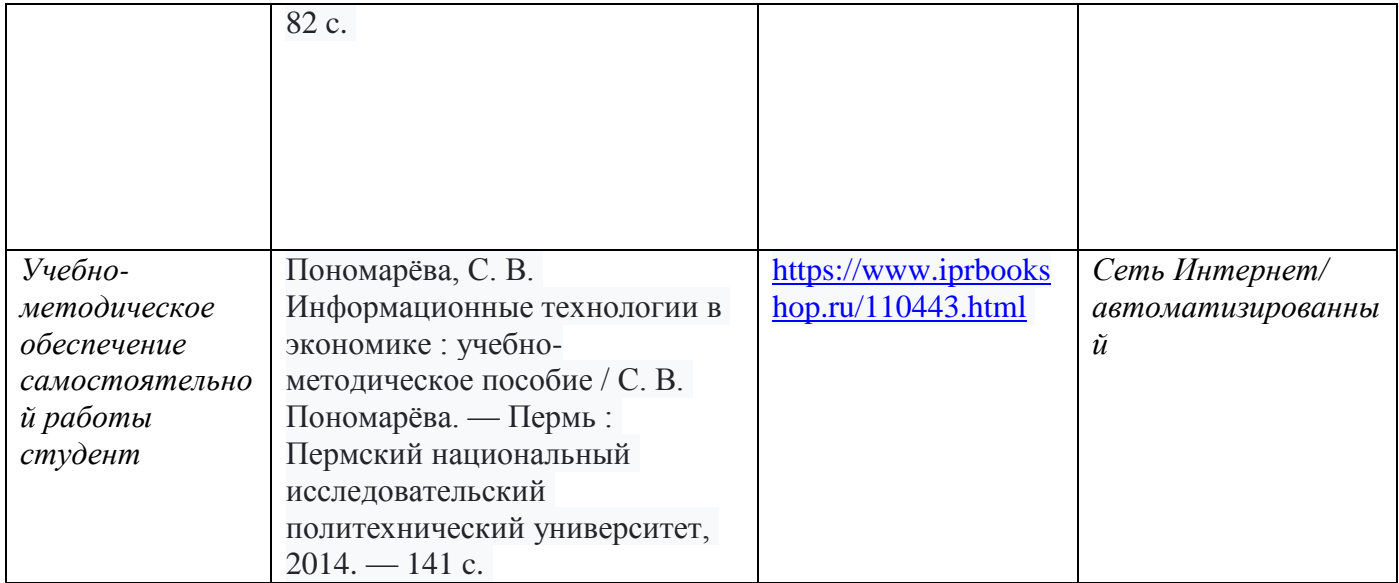

### **6.3 Лицензионное и свободно распространяемое программное обеспечение, используемое при осуществлении образовательного процесса по дисциплине**

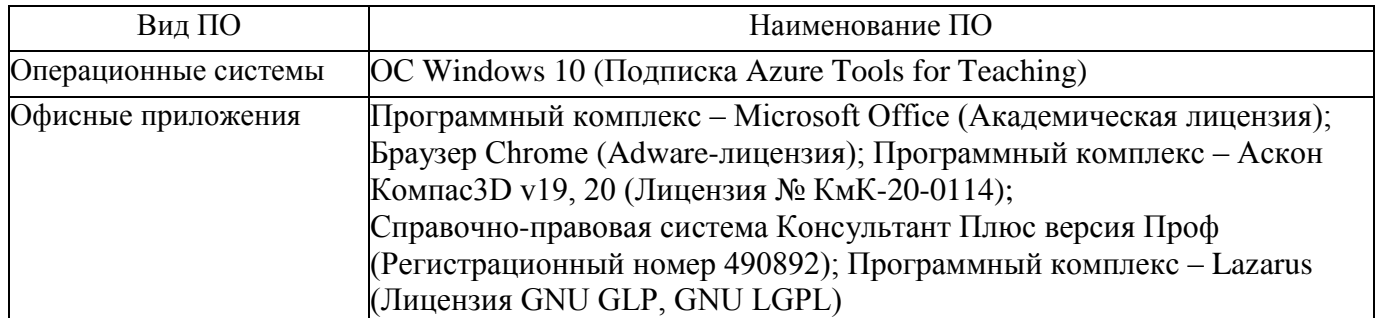

### **6.4 Современные профессиональные базы данных и информационные справочные системы, используемые при осуществлении образовательного процесса по дисциплине**

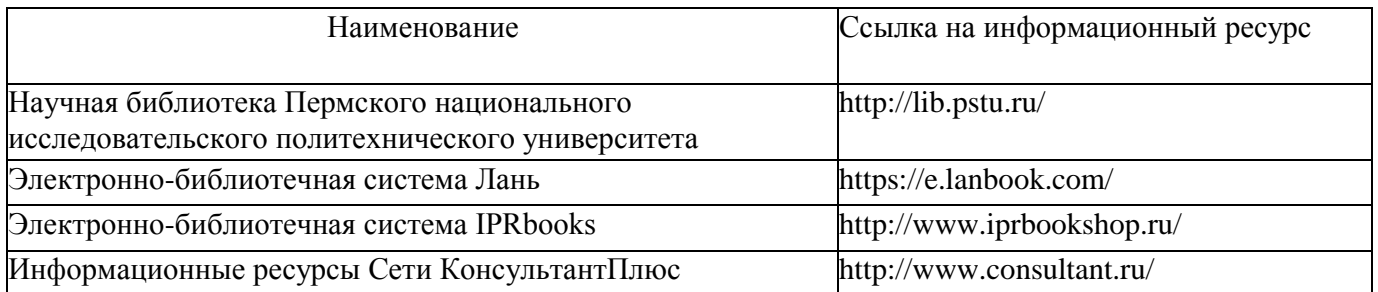

### **7. Материально-техническое обеспечение образовательного процесса по дисциплине**

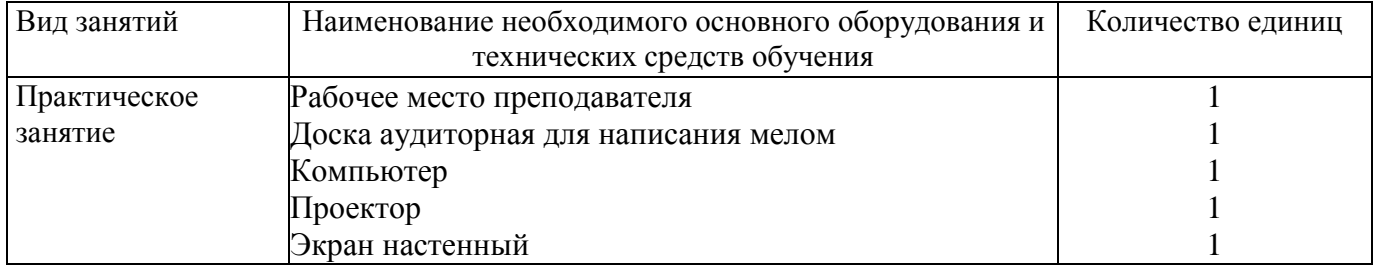

## **8. Фонд оценочных средств дисциплины**

Описан в отдельном документе

# Приложение 1

# **3. Объем и виды учебной работы** (очно-заочная форма обучения)

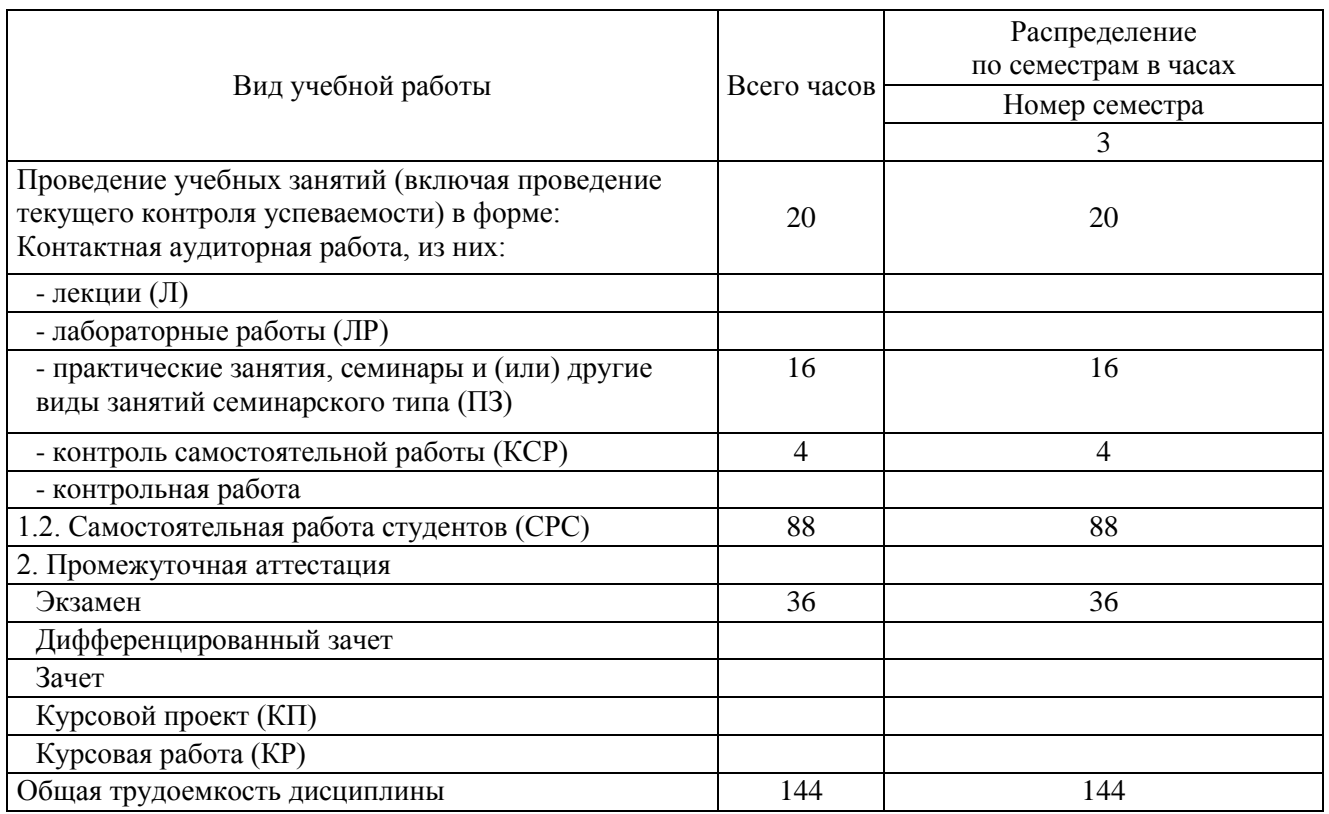

# **4. Содержание дисциплины (очно-заочная форма обучения)**

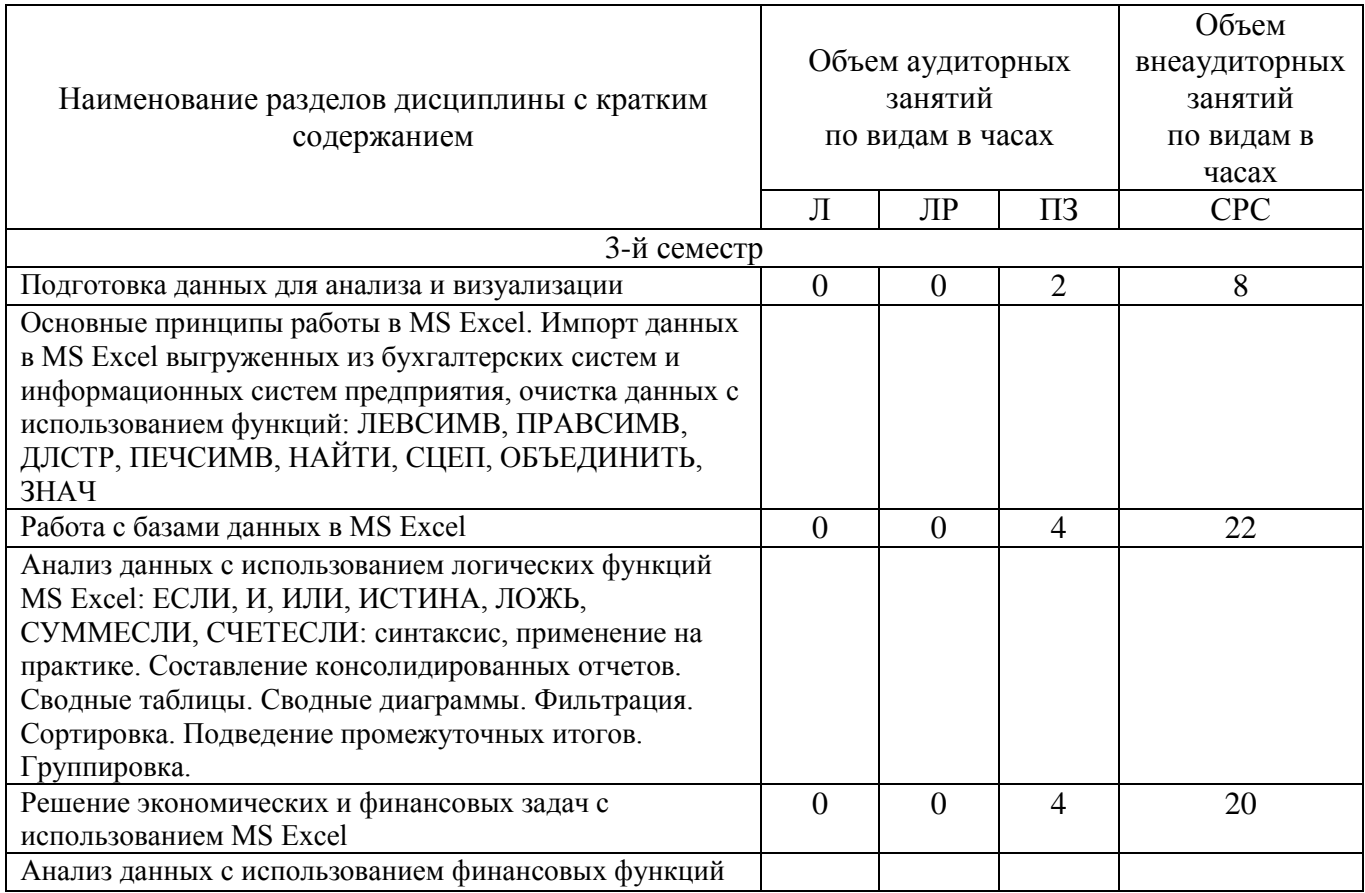

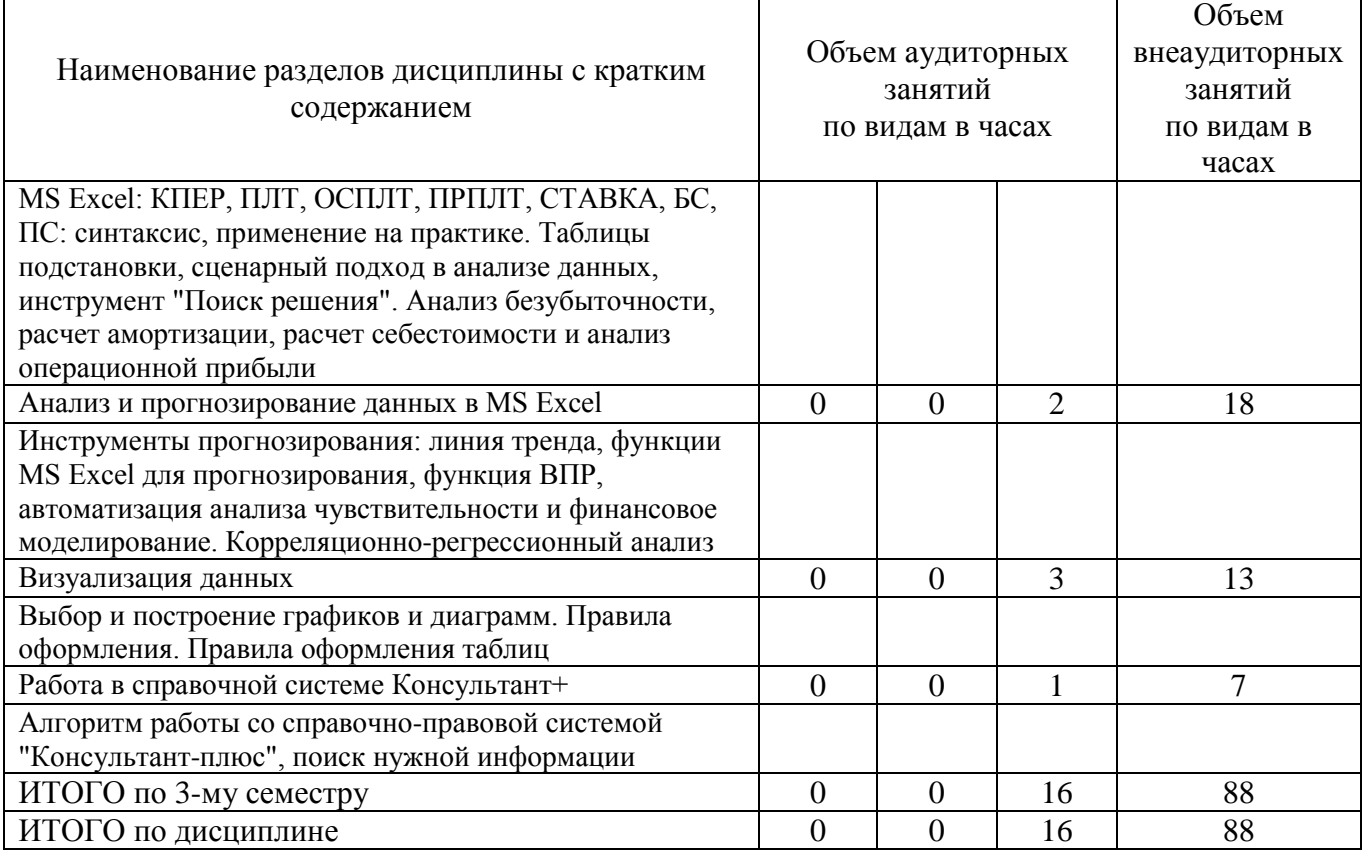

Тематика примерных практических занятий (очно-заочная форма обучения)

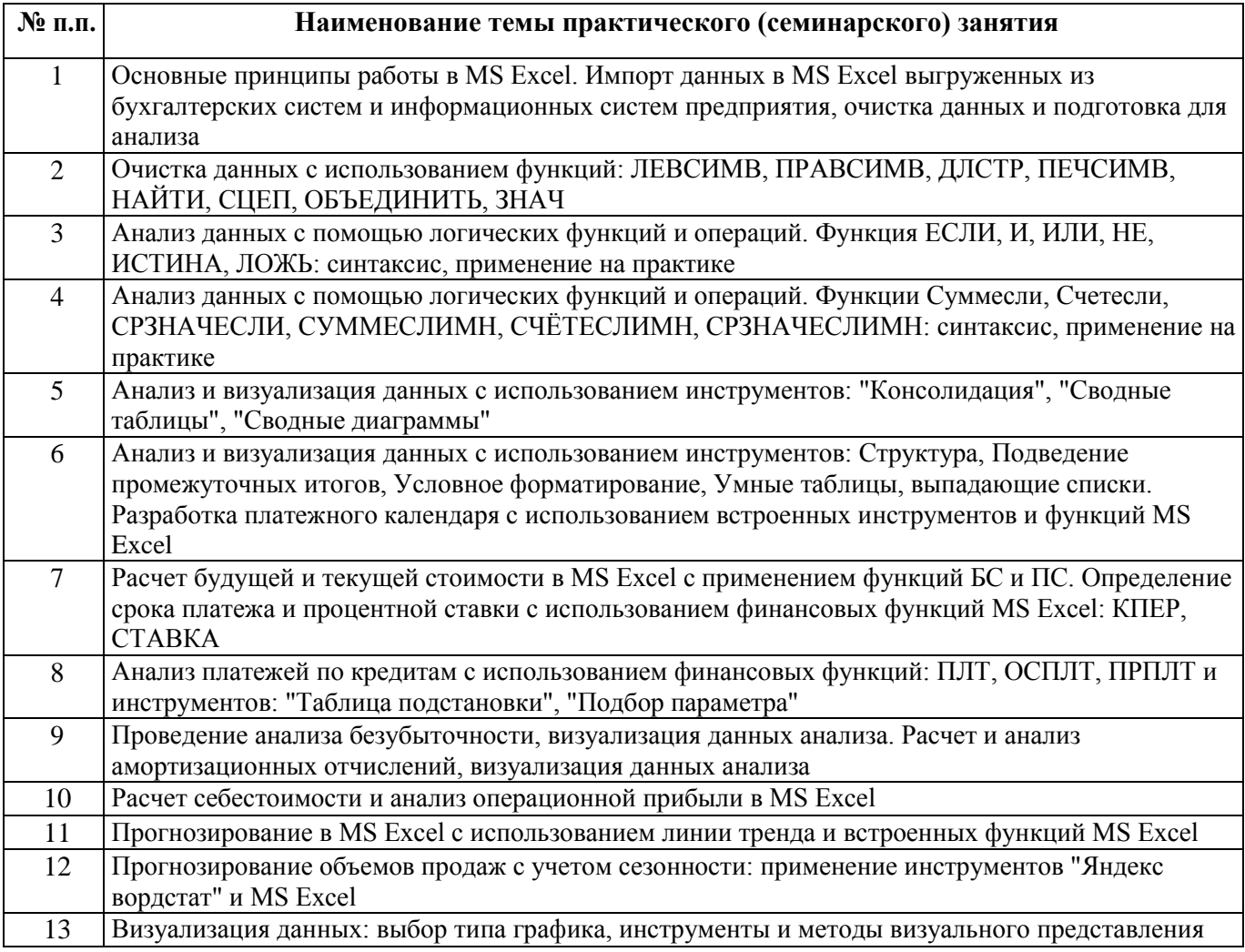

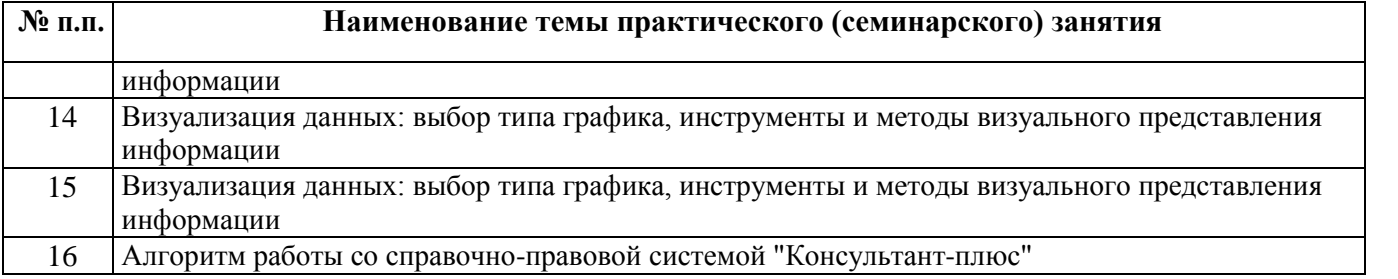